# Principles of Safe Autonomy Lecture 8: Linear Classifiers Support Vector Machines

Sayan Mitra Feb 18 2019

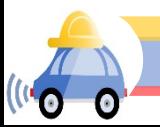

# "Classic" recognition pipeline

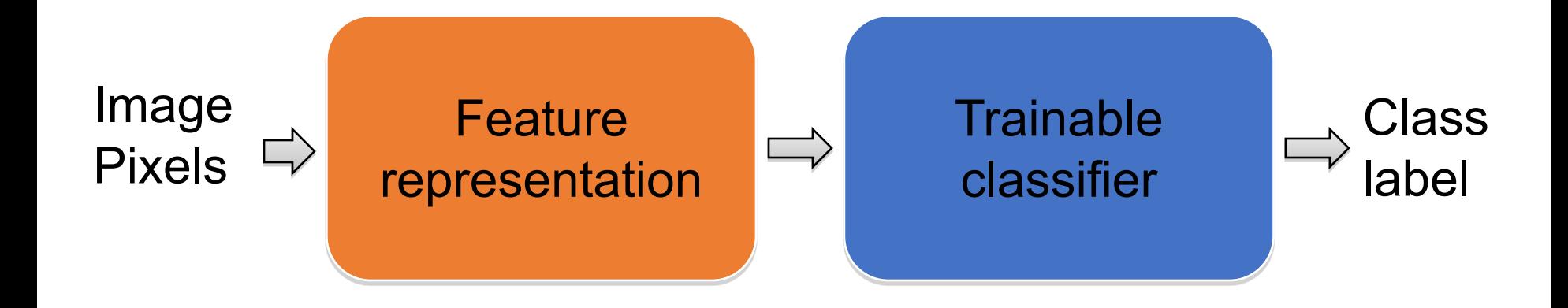

- Hand-crafted feature representation
- Off-the-shelf trainable classifier

# Classifiers: Nearest neighbor

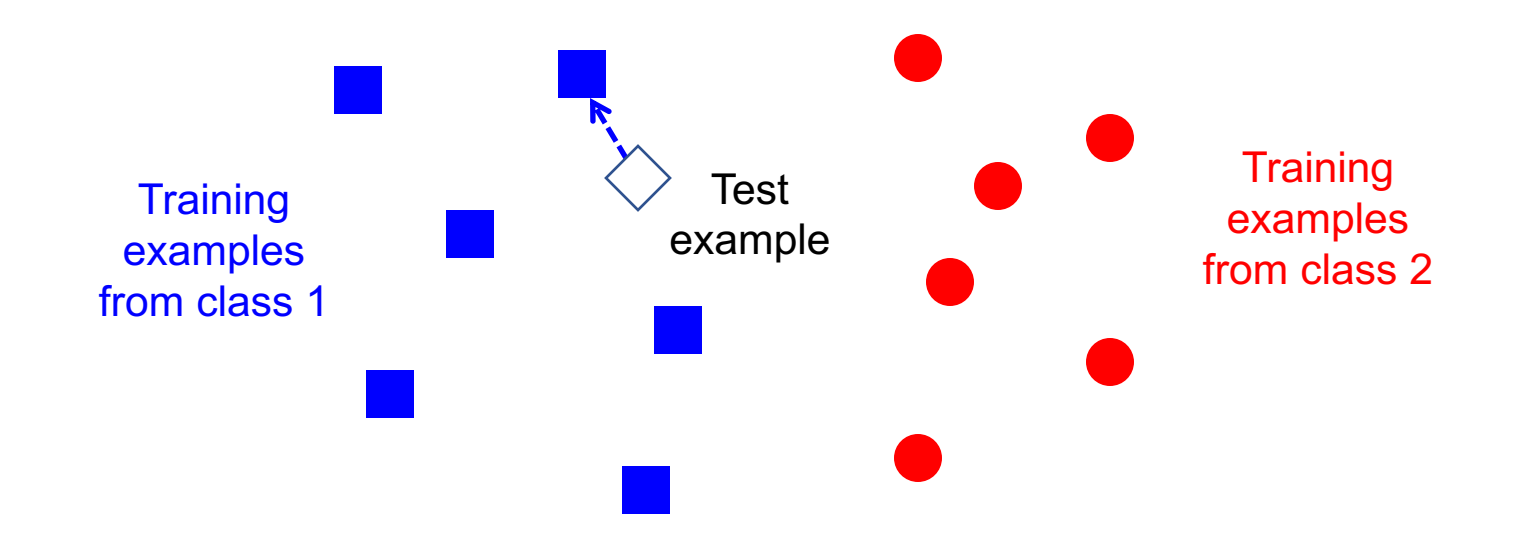

 $f(x)$  = label of the training example nearest to x

- All we need is a distance or similarity function for our inputs
- No training required!

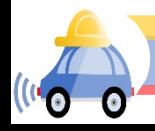

# K-nearest neighbor classifier

- For a new point, find the k closest points from training data
- Vote for class label with labels of the k points

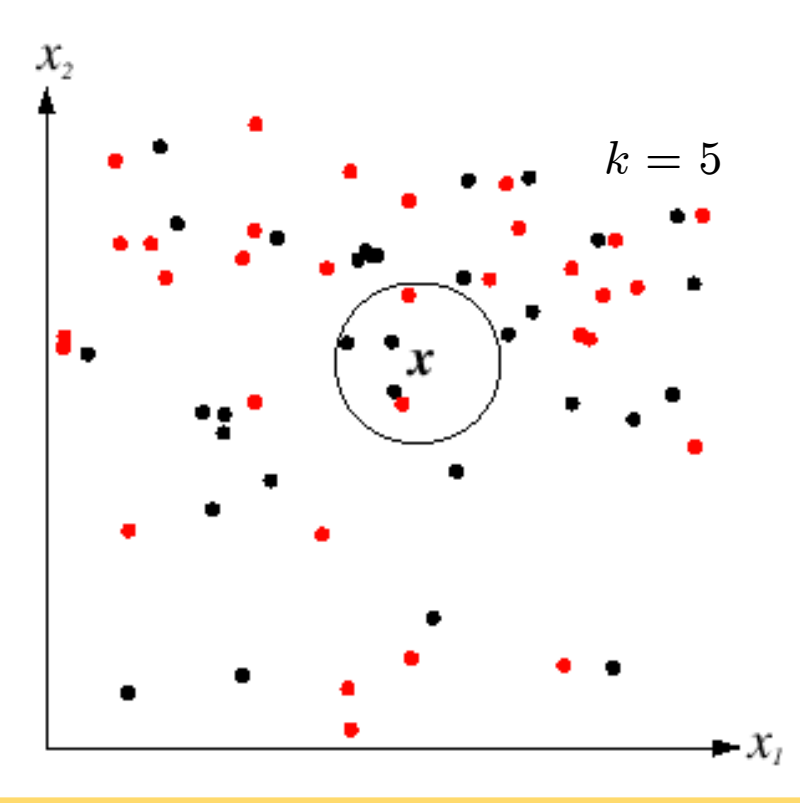

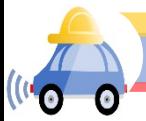

# K-nearest neighbor classifier

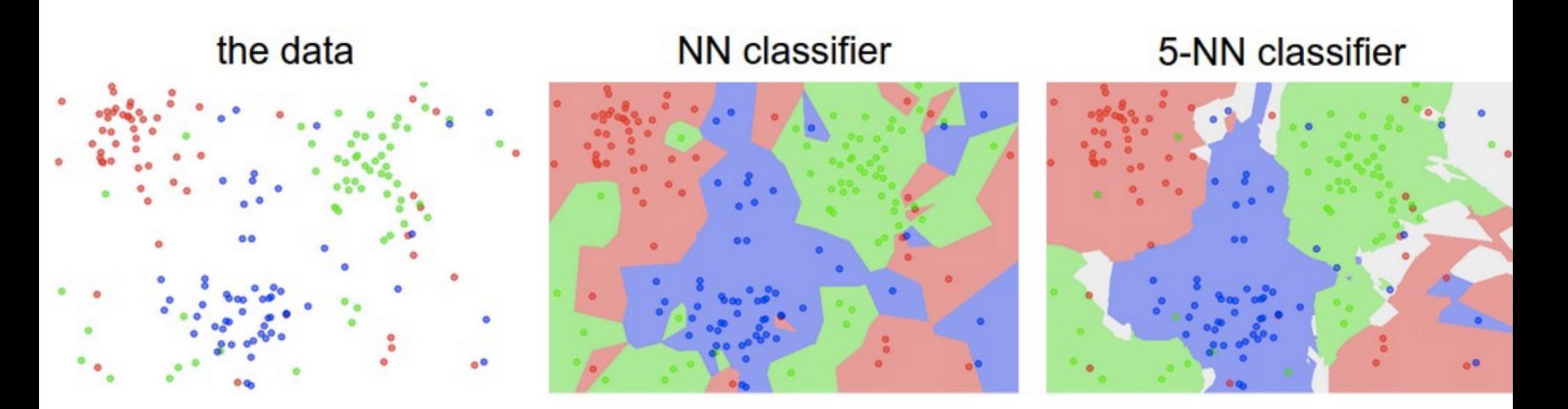

- 2d points, and 3 classes. White regions are "ambiguous"
- Which classifier is more robust to *outliers*?

Credit: Andrej Karpathy, <http://cs231n.github.io/classification/>

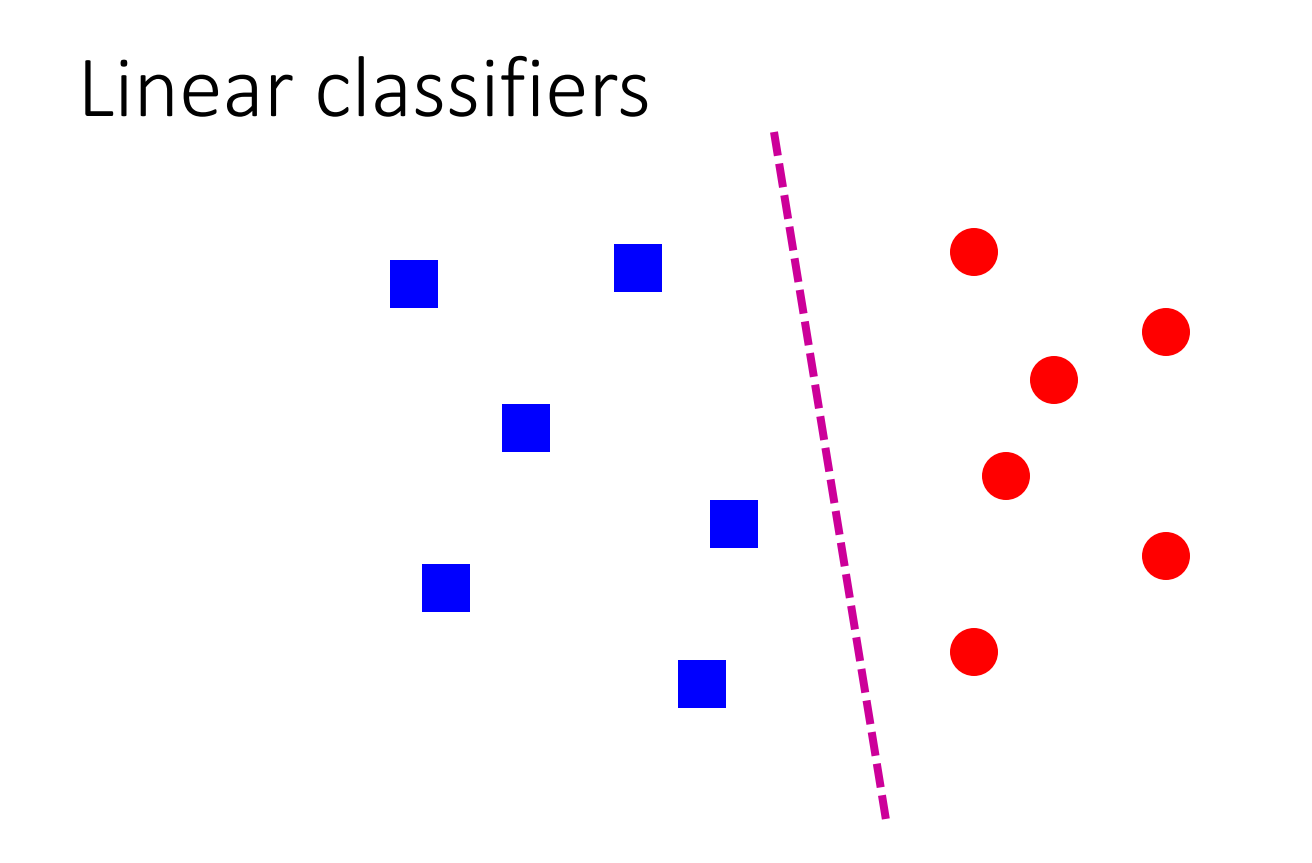

• Find a *linear function* to separate the classes:

 $f(x) = sgn(w \cdot x + b)$ 

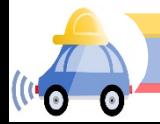

# Nearest neighbor vs. linear classifiers

#### • NN pros:

- Simple to implement
- Decision boundaries not necessarily linear
- Works for any number of classes
- *Nonparametric* method
- NN cons:
	- Need good distance function
	- Slow at test time
- Linear pros:
	- Low-dimensional *parametric* representation
	- Very fast at test time

#### • Linear cons:

- Works for two classes
- How to train the linear function?
- What if data is not linearly separable?

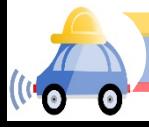

# SVMs

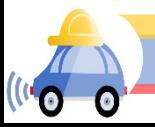

# Linear classifiers

•When the data is linearly separable, there may be more than one separator (hyperplane)

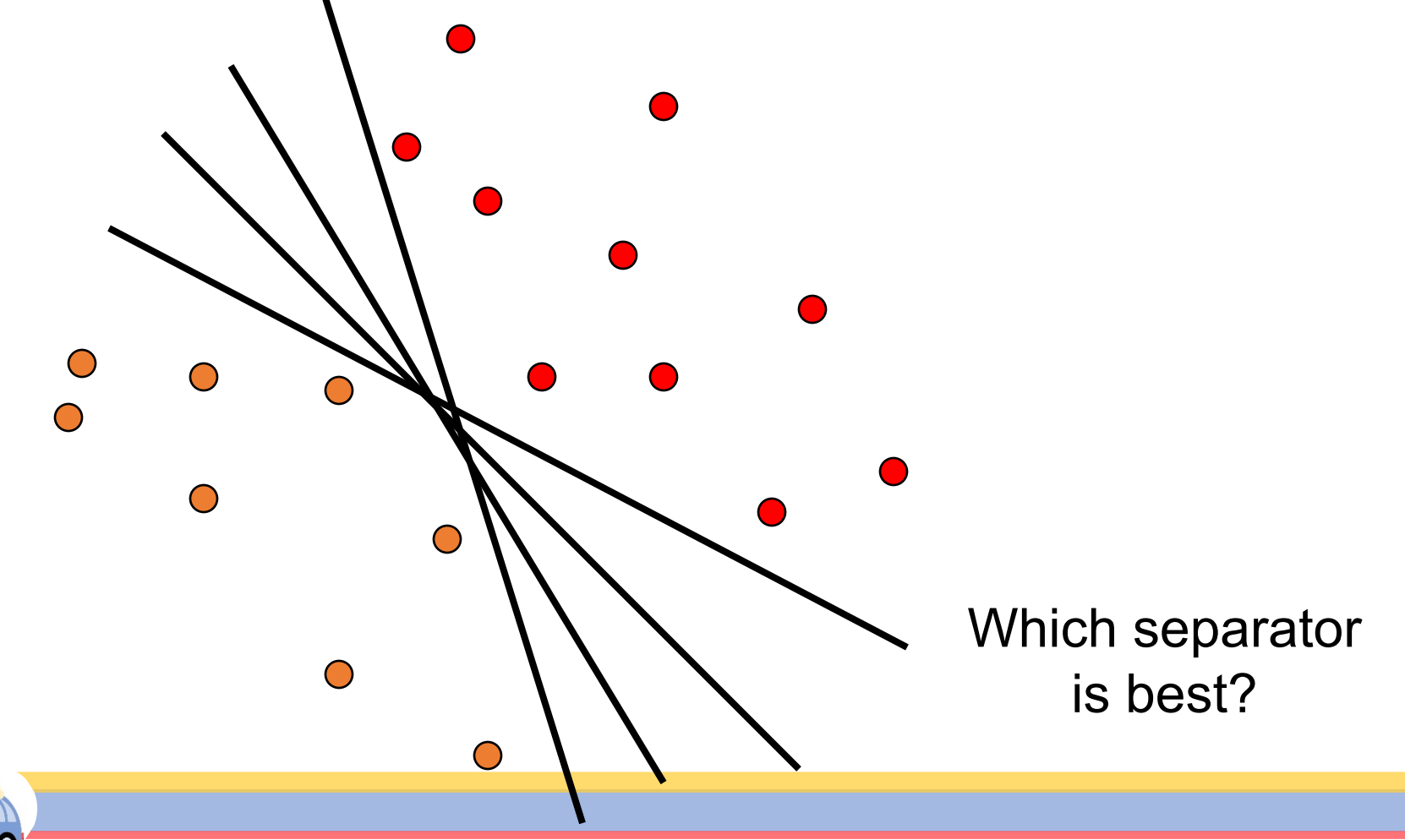

# Support vector machines

• Find hyperplane that maximizes the *margin* between the positive and negative examples

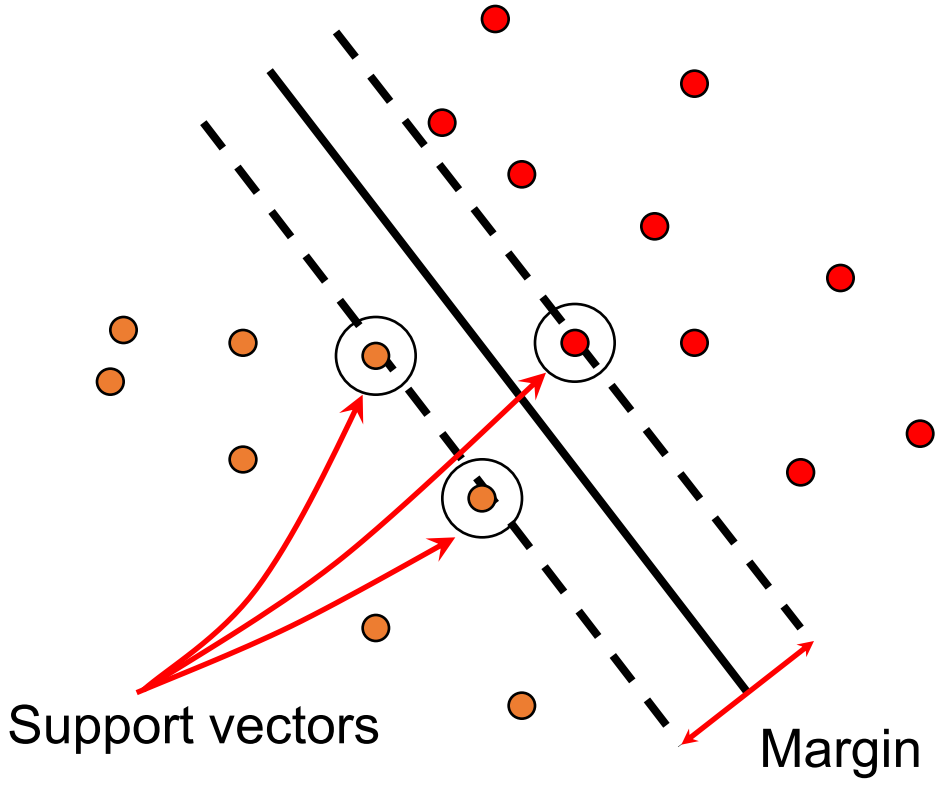

 $\mathbf{x}_i$  negative  $(y_i = -1)$ :  $\mathbf{x}_i \cdot \mathbf{w} + b \leq -1$  $\mathbf{x}_i$  positive  $(y_i = 1)$ :  $\mathbf{x}_i \cdot \mathbf{w} + b \ge 1$  $\|\mathbf{w}\|$  $|\mathbf{x}_i \cdot \mathbf{w} + b|$ For support vectors,  $\mathbf{x}_i \cdot \mathbf{w} + b = \pm 1$ Distance between point and hyperplane: Therefore, the margin is  $2 / ||w||$ 

C. Burges, [A Tutorial on Support Vector Machines for Pattern Recognition](http://www.umiacs.umd.edu/~joseph/support-vector-machines4.pdf), Data Mining and Knowledge Discovery, 1998

• https://cs.stanford.edu/people/karpathy/svmjs/demo/

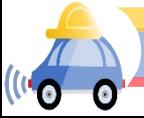

Finding the maximum margin hyperplane

1. Maximize margin 2 / ||**w**||

•

2. Correctly classify all training data:

 $\mathbf{x}_i$  positive  $(y_i = 1):$   $\mathbf{x}_i \cdot \mathbf{w} + b \ge 1$ 

 $\mathbf{x}_i$  negative  $(y_i = -1)$ :  $\mathbf{x}_i \cdot \mathbf{w} + b \leq -1$ 

• *Quadratic optimization problem*:

$$
\min_{w,b} \frac{1}{2} ||w||^2 - \sum \alpha_i [y_i(w.x_i + b) - 1]
$$

C. Burges, [A Tutorial on Support Vector Machines for Pattern Recognition](http://www.umiacs.umd.edu/~joseph/support-vector-machines4.pdf), Data Mining and Knowledge Discovery, 1998

SVM parameter learning

$$
\min_{w,b} \frac{1}{2} ||w||^2 - \sum \alpha_i [y_i(w, x_i + b) - 1]
$$

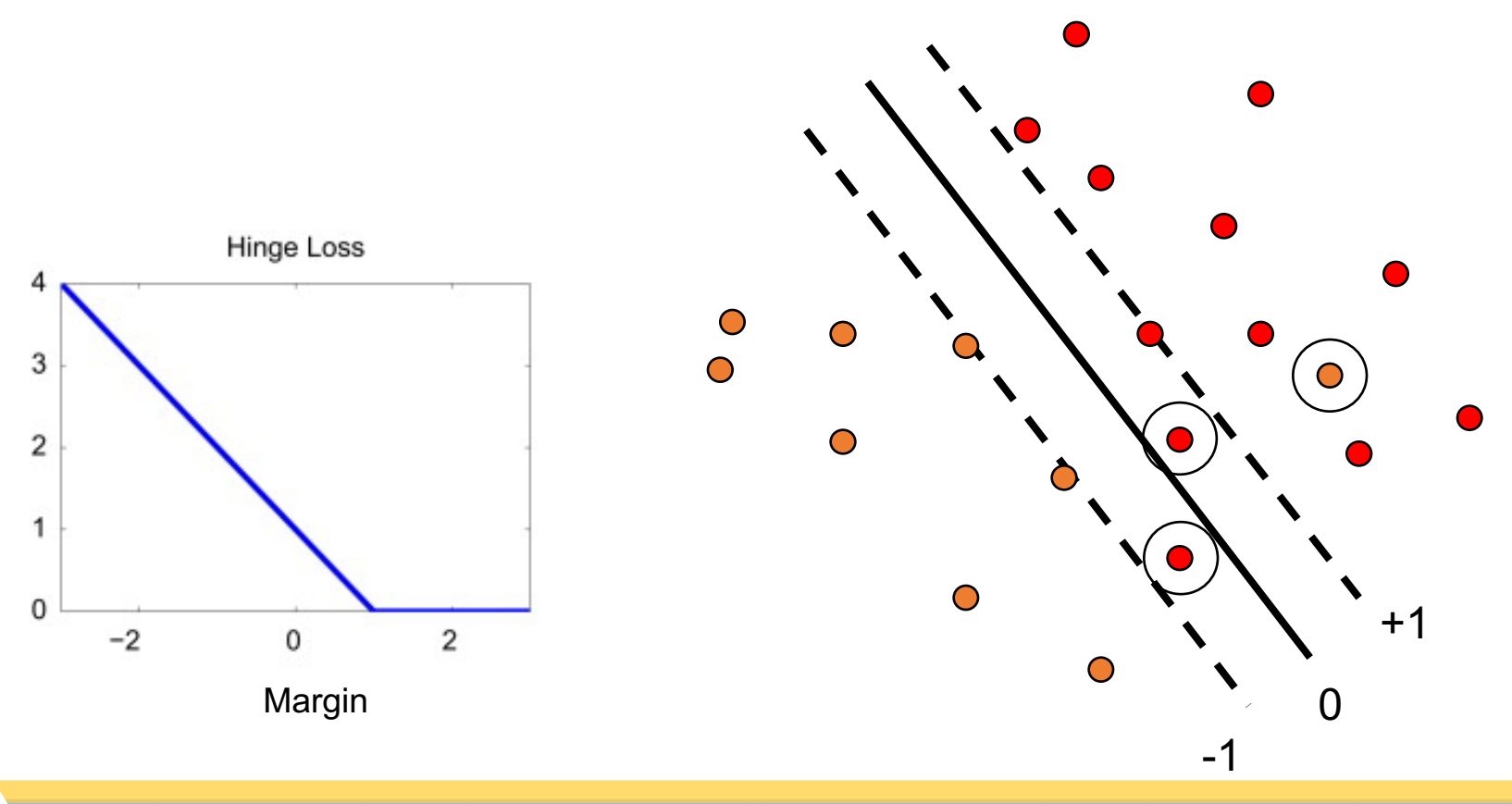

• Demo: <http://cs.stanford.edu/people/karpathy/svmjs/demo>

# Nonlinear SVMs

General idea: the original input space can always be mapped to some higher-dimensional feature space where the training set is separable

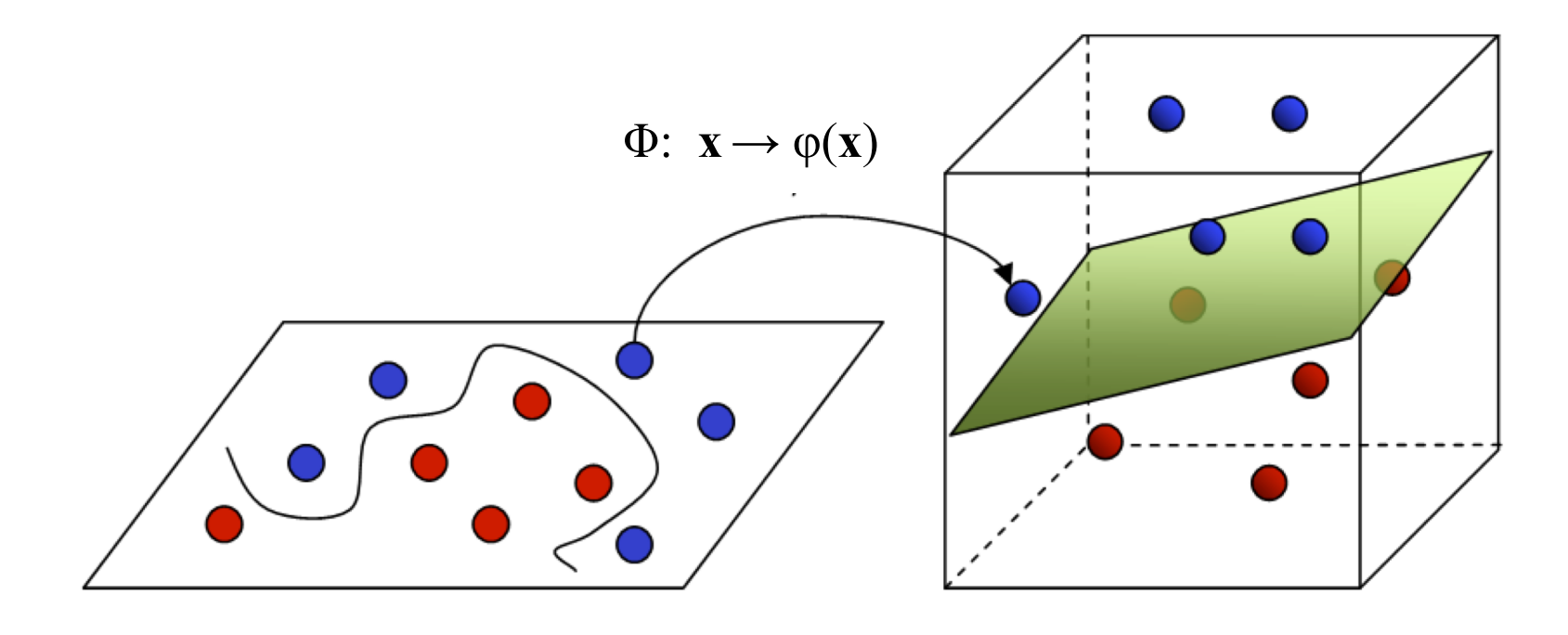

**Input Space** 

#### **Feature Space**

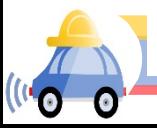

[Image source](http://stackoverflow.com/questions/9480605/what-is-the-relation-between-the-number-of-support-vectors-and-training-data-and)

### Nonlinear SVMs

Linearly separable dataset in 1D:

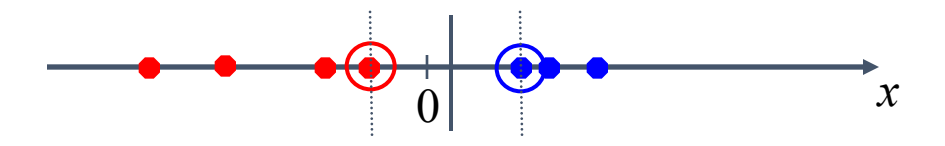

Non-separable dataset in 1D:

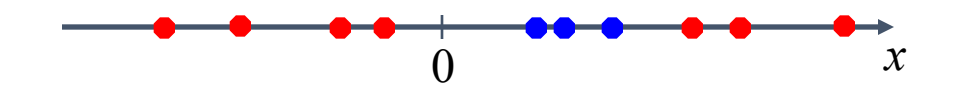

We can map the data to a *higher-dimensional space*:

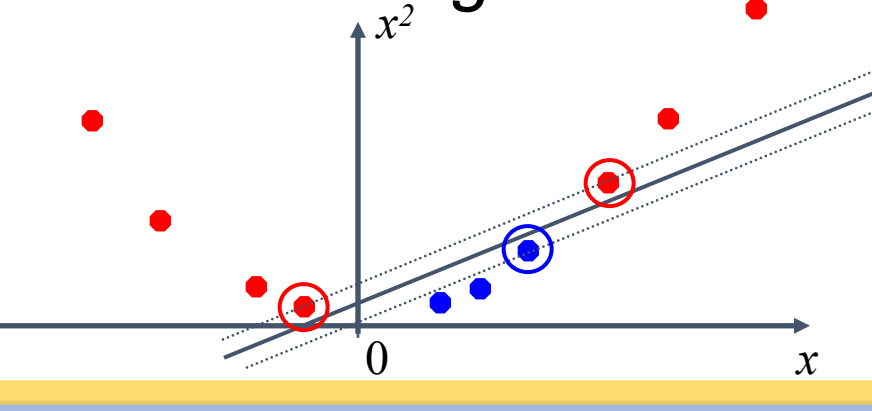

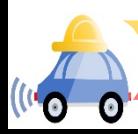

# The kernel trick

General idea: the original input space can always be mapped to some higher-dimensional feature space where the training set is separable

The kernel trick: instead of explicitly computing the lifting transformation *φ*(**x**), define a kernel function K such that

$$
K(\mathbf{x}, \mathbf{y}) = \boldsymbol{\varphi}(\mathbf{x}) \cdot \boldsymbol{\varphi}(\mathbf{y})
$$

(to be valid, the kernel function must satisfy *Mercer's condition*)

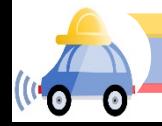

# The kernel trick

• Linear SVM decision function:

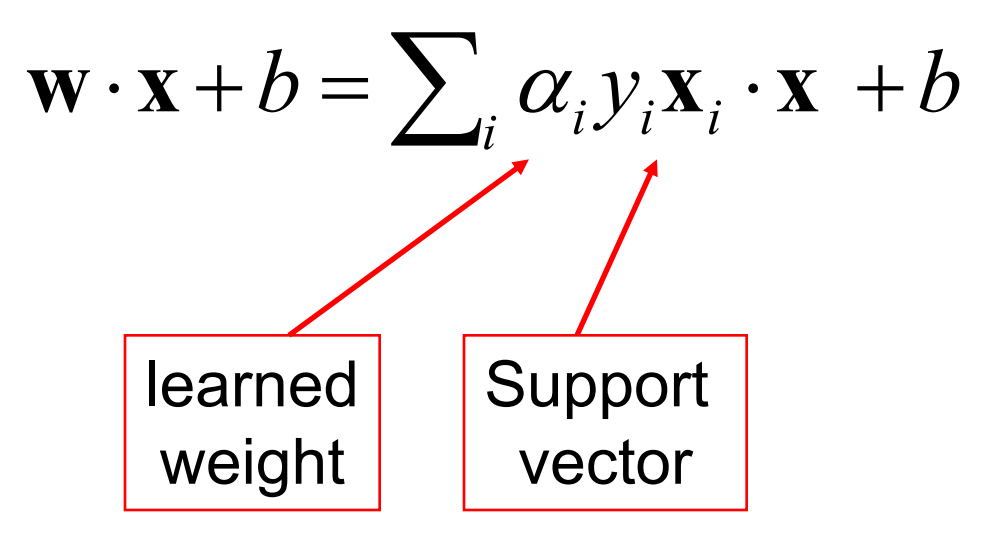

C. Burges, [A Tutorial on Support Vector Machines for Pattern Recognition,](http://www.umiacs.umd.edu/~joseph/support-vector-machines4.pdf) Data Mining and Knowledge Discovery, 1998

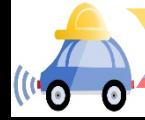

### The kernel trick

• Linear SVM decision function:

$$
\mathbf{w} \cdot \mathbf{x} + b = \sum_{i} \alpha_{i} y_{i} \mathbf{x}_{i} \cdot \mathbf{x} + b
$$

• Kernel SVM decision function:

$$
\sum_{i} \alpha_{i} y_{i} \varphi(\mathbf{x}_{i}) \cdot \varphi(\mathbf{x}) + b = \sum_{i} \alpha_{i} y_{i} K(\mathbf{x}_{i}, \mathbf{x}) + b
$$

• This gives a nonlinear decision boundary in the original feature space

C. Burges, [A Tutorial on Support Vector Machines for Pattern Recognition](http://www.umiacs.umd.edu/~joseph/support-vector-machines4.pdf), Data Mining and Knowledge Discovery, 1998

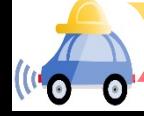

 $K(\mathbf{x}, \mathbf{y}) = (c + \mathbf{x} \cdot \mathbf{y})^d$ 

 $1.5$ 

 $0.5$ 

 $\mathbf 0$ 

### Polynomial kernel:

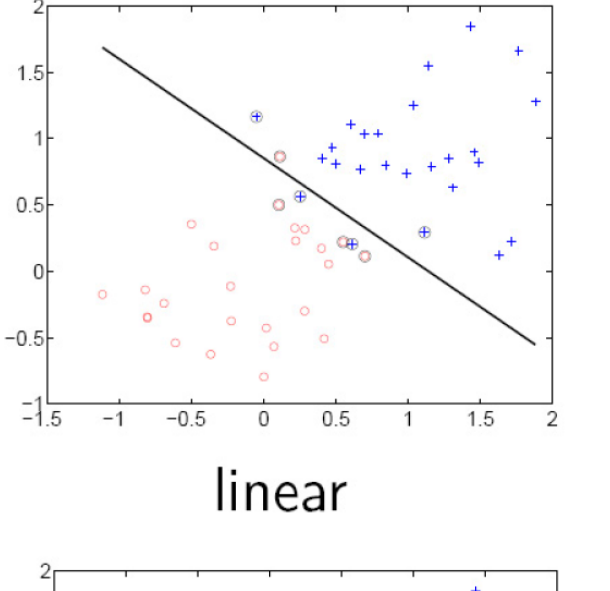

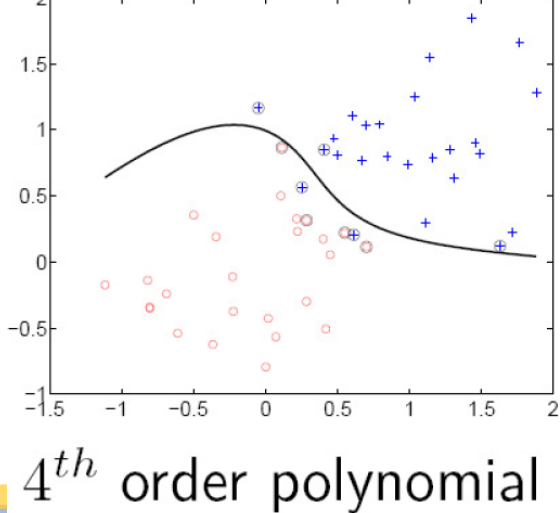

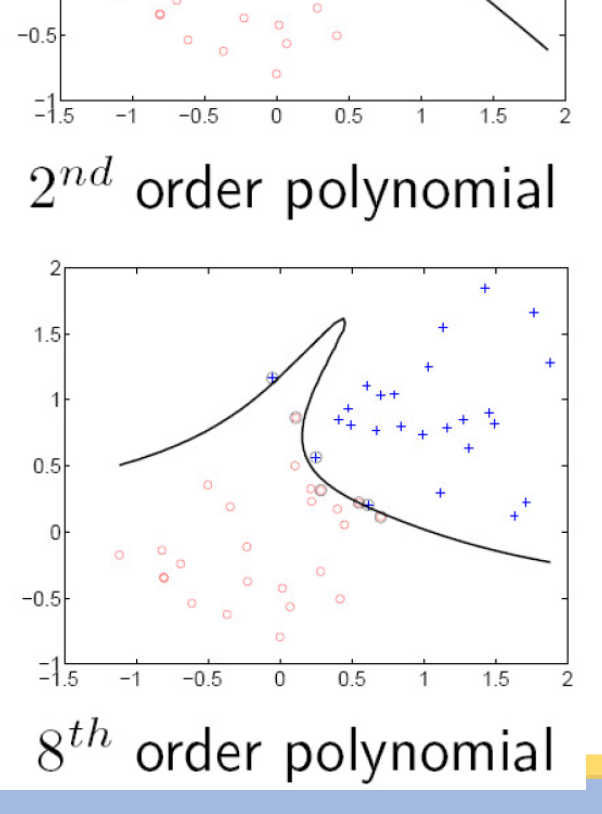

# Gaussian kernel

• Also known as the radial basis function (RBF) kernel:

$$
K(\mathbf{x}, \mathbf{y}) = \exp\left(-\frac{1}{\sigma^2} ||\mathbf{x} - \mathbf{y}||^2\right)
$$

### Gaussian kernel

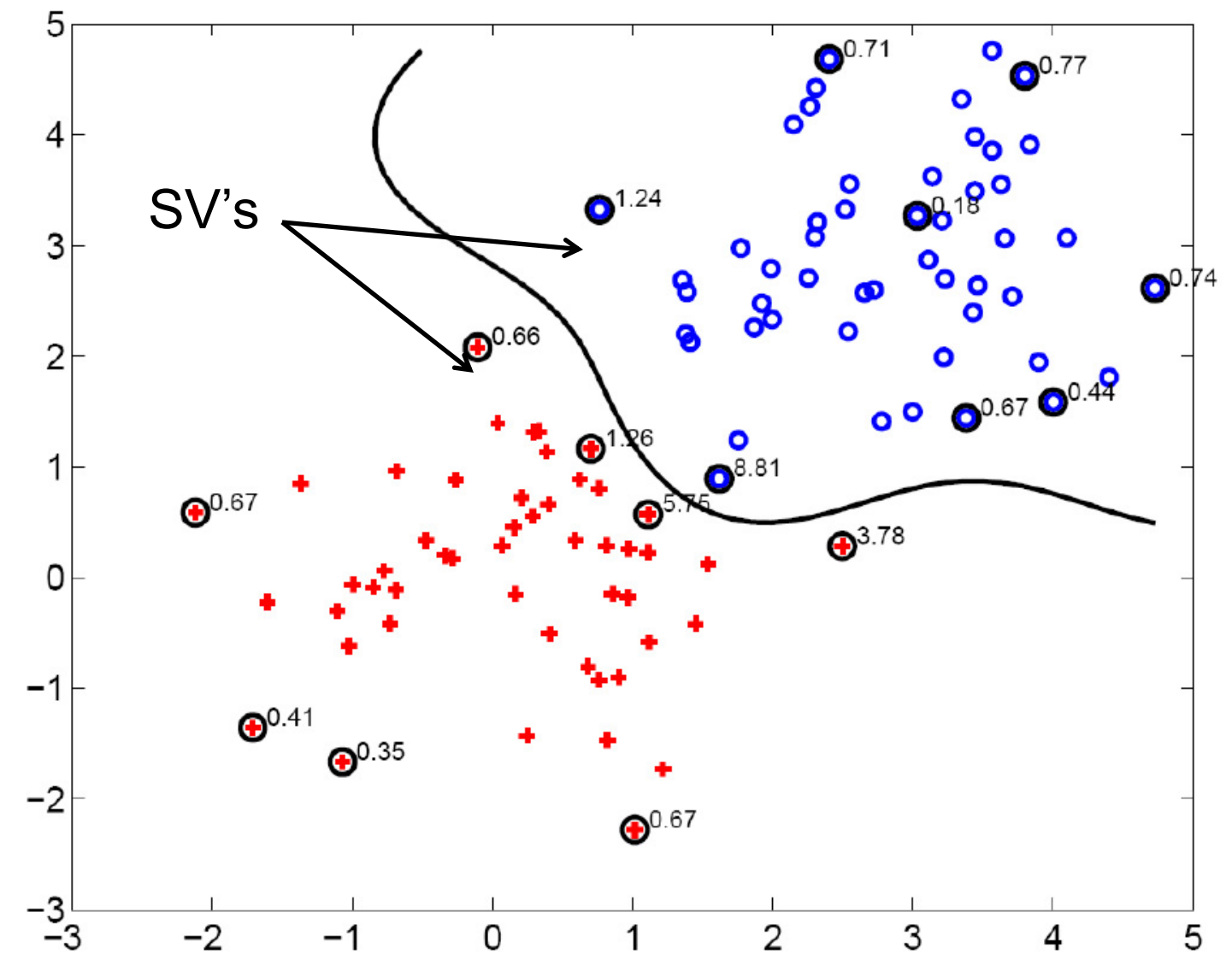

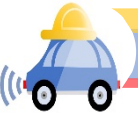

### SVMs: Pros and cons

#### • Pros

- Kernel-based framework is very powerful, flexible
- Training is convex optimization, globally optimal solution can be found
- Amenable to theoretical analysis
- SVMs work very well in practice, even with very small training sample sizes

#### • Cons

- No "direct" multi-class SVM, must combine two-class SVMs (e.g., with onevs-others)
- Computation, memory (esp. for nonlinear SVMs)

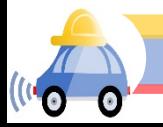

# Kernels for bags of features

• Histogram intersection: 
$$
K(h_1, h_2) = \sum_{i=1}^{N} \min(h_1(i), h_2(i))
$$

- Square root (Bhattacharyya kernel):  $K(h_1, h_2) = \sum_{i} \sqrt{h_1(i)h_2(i)}$ *i*=1 *N* ∑
- •Generalized Gaussian kernel:

$$
K(h_1, h_2) = \exp\left(-\frac{1}{A}D(h_1, h_2)^2\right)
$$

• *D* can be L1 distance, Euclidean distance,  $\chi^2$  distance, etc.

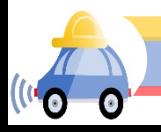